# UJIAN AKHIR SEMESTER METODE NUMERIS I

KAMIS, 27 JUNI 2019 | *OPEN BOOK* | TIDAK BOLEH MEMAKAI KOMPUTER | 150 MENIT

#### **PETUNJUK**

- 1. Saudara boleh membuka buku, tetapi tidak boleh menggunakan komputer untuk mengerjakan soal ujian ini.
- 2. Saudara boleh mengerjakan 4 dari 7 soal yang disediakan.

## SOAL 1: INTERPOLASI [CP: A.1, A.2, A.3, K.1; 25%]

Tabel dan gambar di bawah ini adalah sajian data arus balik mudik di salah satu pintu tol.

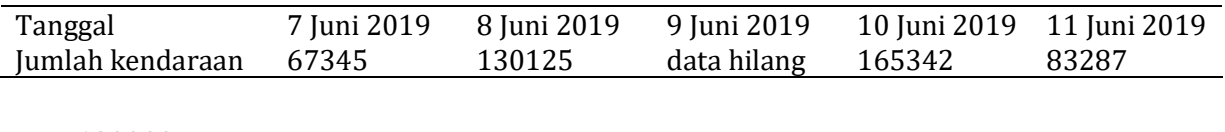

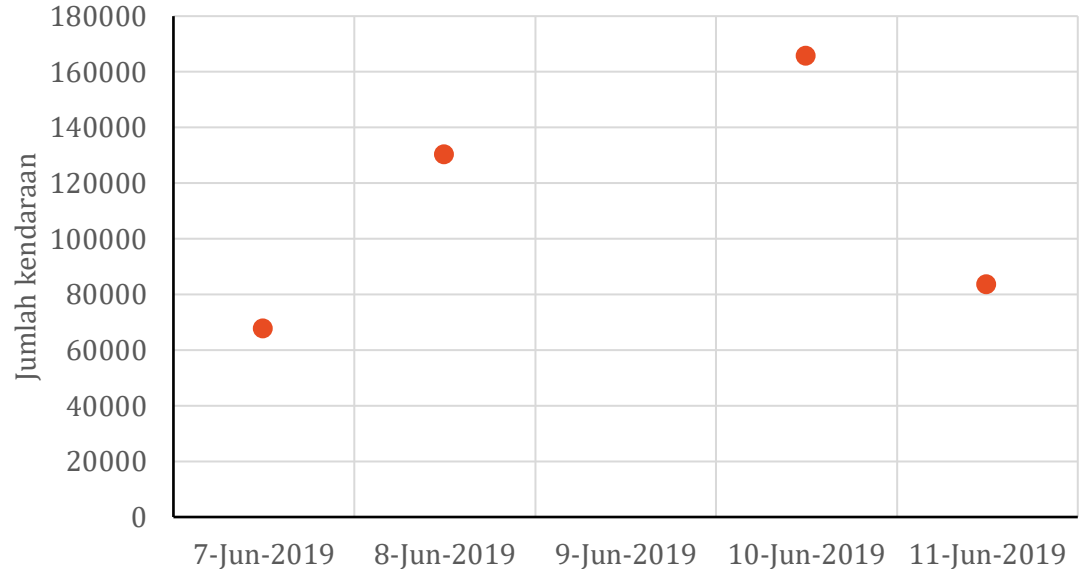

Perkirakan volume kendaraan yang lewat pada tanggal 9 Juni 2019 dengan dua cara interpolasi polinomial kuadratik. Setelah data tanggal 9 Juni 2019 ditemukan, ternyata jumlah kendaraan pada tanggal itu adalah 166574. Tunjukkan kesalahan relatif dua hasil interpolasi yang telah Saudara hitung.

#### **PENYELESAIAN**

Fungsi polinomial kuadratik merupakan kurva parabolik melewati tiga titik data. Karena ada empat titik data, maka jumlah kendaraan pada 9-Jun-2019 dapat diperkirakan berdasarkan data 7, 8, 10-Jun-2019 atau data 8, 10, 11-Jun-2019.

Polinomial kuadratik melalui titik data 7, 8, 10-Jun-2019 dengan metode Newton.

$$
f_2(x) = b_0 + b_1(x - x_0) + b_2(x - x_0)(x - x_1)
$$
  

$$
b_0 = f(x_0)
$$

$$
b_1 = f[x_1, x_0] = \frac{f(x_1) - f(x_0)}{x_1 - x_0}
$$
  

$$
b_2 = f[x_2, x_1, x_0] = \frac{f[x_2, x_1] - f[x_1, x_0]}{x_2 - x_0} = \frac{1}{(x_2 - x_0)} \left[ \left\{ \frac{f(x_2) - f(x_1)}{x_2 - x_1} \right\} - \left\{ \frac{f(x_1) - f(x_0)}{x_1 - x_0} \right\} \right]
$$

Koefisien *b*0, *b*1, dan *b*<sup>2</sup> dapat diperoleh dengan hitungan tabulasi di bawah ini.

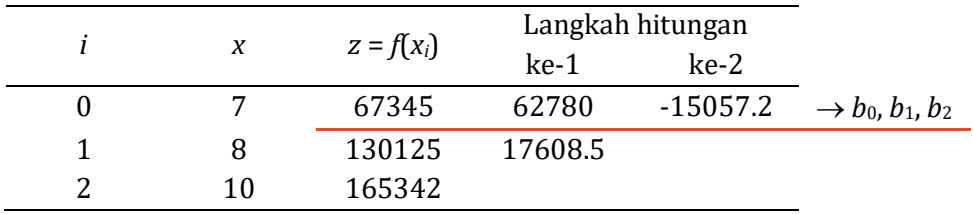

Dengan demikian, persamaan kuadratik yang melewati ketiga titik data adalah:

$$
f_2(x) = 67345 + 62780(x - 7) - 15057.2(x - 7)(x - 8)
$$

$$
f_2(x = 9) = 162791 \Rightarrow error = \frac{162791 - 166574}{166574} = -2.3\%
$$

Polinomial kuadratik melalui titik data 8, 10, 11-Jun-2019 dengan metode Newton.

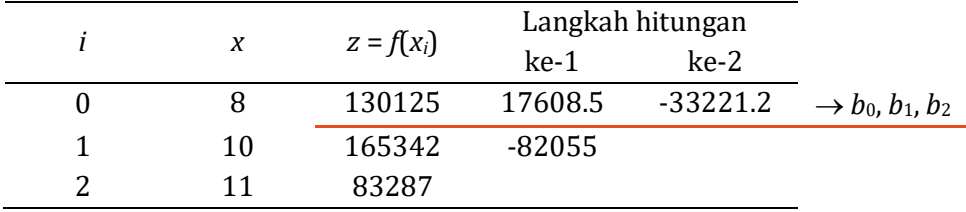

Dengan demikian, persamaan kuadratik yang melewati ketiga titik data adalah:

$$
f_2(x) = 130125 + 17608.5(x - 8) - 33221.2(x - 8)(x - 10)
$$
  
\n
$$
f_2(x = 9) = 180955 \Rightarrow error = \frac{180955 - 166574}{166574} = 8.6\%
$$
  
\n200000  
\n180000  
\n180000  
\n160000  
\n
$$
\frac{60000}{x}
$$
  
\n
$$
f_2(x = 9) = 180955 \Rightarrow error = \frac{180955 - 166574}{166574} = 8.6\%
$$
  
\n20000  
\n180000  
\n180000  
\n10000  
\n20000  
\n20000  
\n20000  
\n7-Jun-2019  
\n8- Jun-2019  
\n9- Jun-2019  
\n10- Jun-2019  
\n11-Jun-2019

Polinomial kuadratik dapat pula dibuat dengan metode Lagrange. Silakan Saudara mencoba membuat kurva polinomial kuadratik dengan metode ini.

## SOAL 2: DIFERENSI DAN INTEGRASI NUMERIS [CP: A.1, A.2, A.3, K.1; 25%]

Tabel dan gambar di bawah ini adalah profil muka tanah.

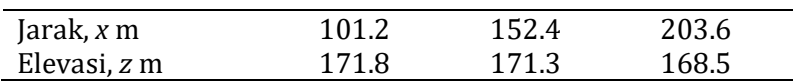

- a. Hitung dan temukan kemiringan elevasi muka tanah pada jarak *x* = 152.4 m dengan pendekatan beda hingga skema diferensi tengah dan dengan pendekatan fungsi interpolasi derajat 2, misal metode Newton atau Lagrange, yang disusun berdasar 3 pasang data yang tersedia. Berapakah selisih hasil kedua cara tersebut (dengan akurasi 4 angka di belakang koma)?
- b. Jika permukaan tanah dari *x* = 101.2 m sampai 203.6 m akan dikeruk untuk saluran irigasi sampai elevasi +168.2 m, tampang persegi panjang, lebar 3 m, hitung dan temukan volume tanah galian dengan metode trapesium pada pias *x*[101.2,152.4] dan pias *x*[152.4,203.6], kemudian jumlahkan volume dua pias tersebut.
- c. Hitung dan temukan volume tanah galian sepanjang ruas *x*[101.2,203.6] dengan metode *Gauss Quadrature* 2 titik sampel dengan persamaan kurva permukaan tanah sebagai berikut:  $z = -0.0004387x^2 + 0.1014862x + 166.0224$ .

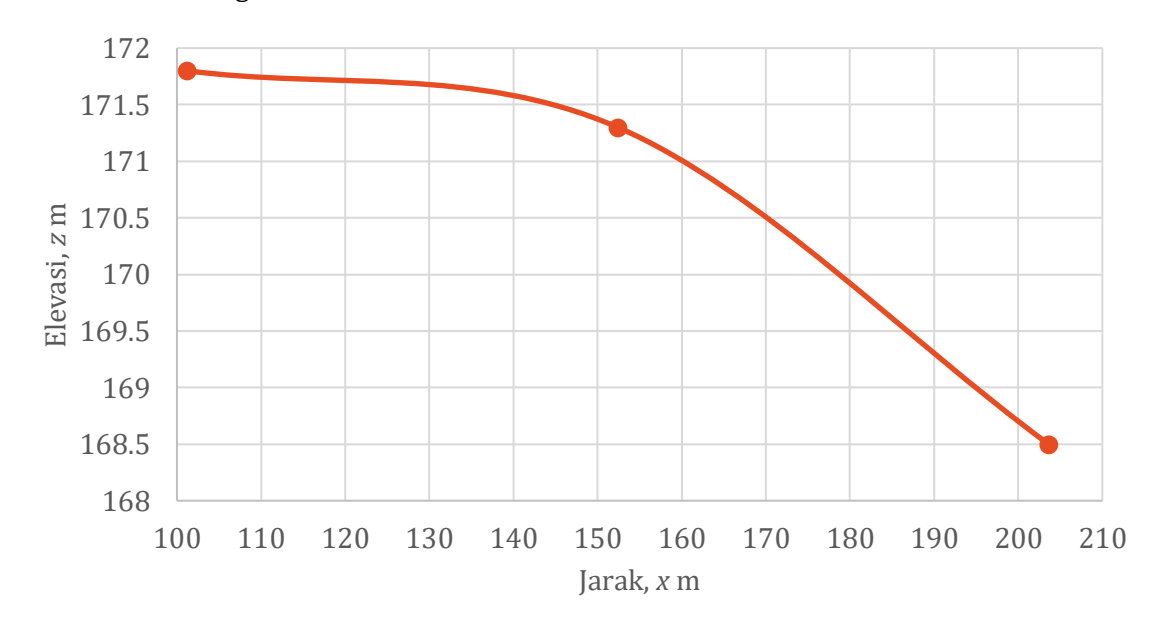

#### **PENYELESAIAN**

**a. Kemirigan elevasi muka tanah**. Kemiringan muka tanah pada jarak *x* = 152.4 m, dihitung dengan pendekatan beda hingga skema diferensi tengah:

$$
\left. \frac{\mathrm{d}z}{\mathrm{d}x} \right|_{x=152.4} \approx \frac{\Delta z}{\Delta x} = \frac{168.5 - 171.8}{203.6 - 101.2} = -0.0322
$$

Polinomial kuadratik dengan metode Newton memakai 3 titik data yang ada (lihat pula Soal #1):

$$
z = f_2(x) = b_0 + b_1(x - x_0) + b_2(x - x_0)(x - x_1)
$$

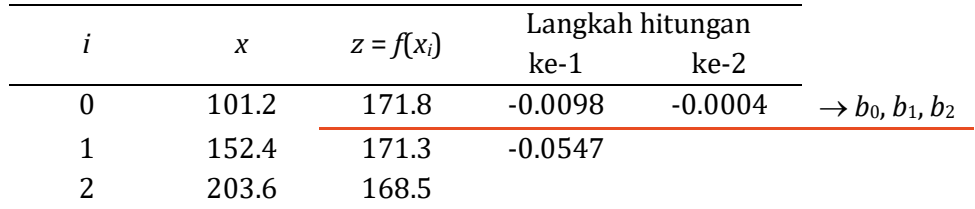

 $z = f_2(x) = 171.8 - 0.0098(x - 101.2) - 0.0004(x - 101.2)(x - 171.8)$  $z = f_2(x) = 171.8 - 0.0098(x - 101.2) - 0.0004[x^2 - (101.2 + 152.4)x + 101.2(152.4)]$  $f'(x) = \frac{\mathrm{d}z}{\mathrm{d}x}$  $\frac{d^{2}z}{dx}$  = -0.0098 - 0.0004[2x - (101.2 + 152.4)]  $\frac{dz}{z}$  $\left. \frac{d}{dx} \right|_{x=152.4}$  $= f'(152.4) = -0.0098 - 0.0004[2(152.4) - (101.2 + 152.4)] = -0.0322$ 

Dengan demikian, selisih kemiringan yang diperoleh dari dua cara adalah nol. Kedua cara menghasilkan kemiringan tanah di titik *x* = 152.4 m adalah –0.0322.

**b. Volume galian tanah, metode trapesium**. Tanah digali sampai elevasi +168.2 m, lebar 3 m.

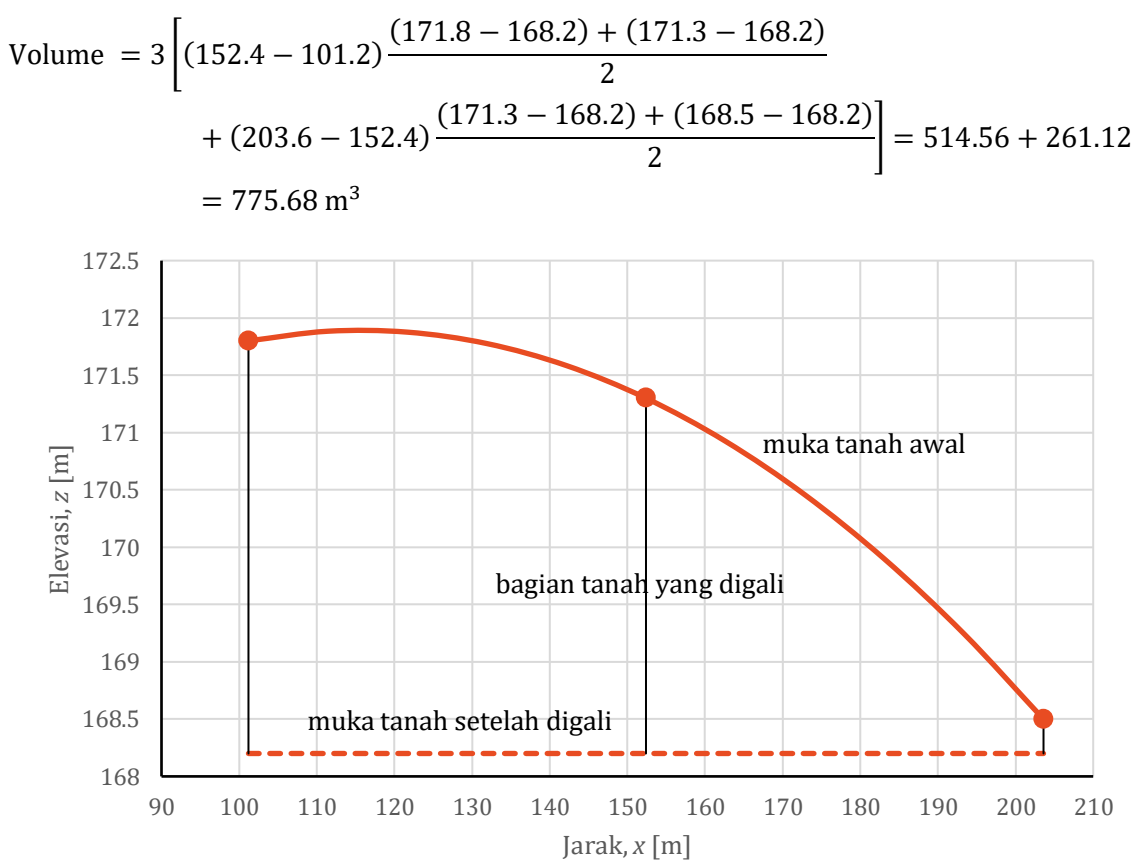

**c. Integrasi Numeris Metode Kuadratur Gauss**. Dalam metode ini, variabel *x* diubah menjadi variabel *xd*. Hubungan kedua variabel adalah sebagai berikut:

$$
x = \frac{(b+a) + (b-a)x_d}{2}
$$

$$
dx = \frac{(b-a)}{2} dx_d
$$

Dalam hubungan di atas, *a* dan *b* adalah batas integrasi, yaitu *a* = 101.2 dan *b* = 203.6.

$$
x = \frac{(203.6 + 101.2) + (203.6 - 101.2)x_d}{2} = 152.4 + 51.2x_d
$$

$$
dx = \frac{(b - a)}{2} dx_d = 51.2 dx_d
$$

Kedua variabel di atas disubstitusikan ke persamaan integrasi elevasi muka tanah berikut:

$$
\int_{101.2}^{203.6} (-0.0004387x^{2} + 0.1014862x + 166.0224) dx
$$
\n
$$
\int_{-1}^{1} \{-0.0004387 (152.4 + 51.2x_{d})^{2} + 0.1014862 (152.4 + 51.2x_{d}) + 166.0224\} 51.2 dx
$$
\n
$$
= f(x_{d} = -1/\sqrt{3}) + f(x_{d} = 1/\sqrt{3}) = 8799.8019 + 8702.2437
$$
\n
$$
= 17502.046 \text{ m}^{2}
$$

Integrasi di atas adalah luas di bawah muka tanah dari *x* = 101.2 m s.d. 203.6 m. Volume galian tanah sampai elevasi 168.2 m adalah:

Volume =  $[17502.046 - (203.6 - 101.2) \times 168.2] \times 3 = 835.0968$  m<sup>3</sup>

## SOAL 3: SYARAT AWAL, *INITIAL CONDITION* [CP: A.1, A.2, A.3, K.1; 25%]

Seorang penerjun payung melompat dari tebing vertikal. Kecepatan gerak jatuh, *w*, sebelum payung dikembangkan mengikuti persamaan berikut ini.

$$
\frac{\mathrm{d}w}{\mathrm{d}t} + aw = b
$$

Dalam persamaan tersebut, diketahui  $a = 0.06$  /s,  $b = 9.75$  m/s<sup>2</sup>, dan pada saat  $t = 0$  s, kecepatan  $w = 0$  m/s.

Gunakan metode Euler dan metode Heun untuk mendapatkan kecepatan jatuh penerjun pada saat  $t = 50$  s. Gunakan langkah waktu  $\Delta t = 10$  s. Tunjukkan kesalahan relatifnya terhadap solusi analitik  $w = b/a (1 - e^{-at})$  pada  $t = 50$  s.

#### PENYELESAIAN

Kecepatan gerak jatuh penerjun adalah sebuah persamaan diferensial biasa (ODE):

$$
\frac{dw}{dt} + aw = b \implies \frac{dw}{dt} = b - aw
$$

Kecepatan jatuh *w* pada waktu *t* dapat dihitung dengan Metode Euler.

$$
w_{i+1} = w_i + \phi_i \Delta t = w_i + \frac{\mathrm{d}w}{\mathrm{d}t}\bigg|_i \Delta t
$$

Syarat awal adalah  $w(t = 0) = 0$  m/s. Hitungan dilakukan secara bertahap dengan selang waktu  $\Delta t = 10$  detik.

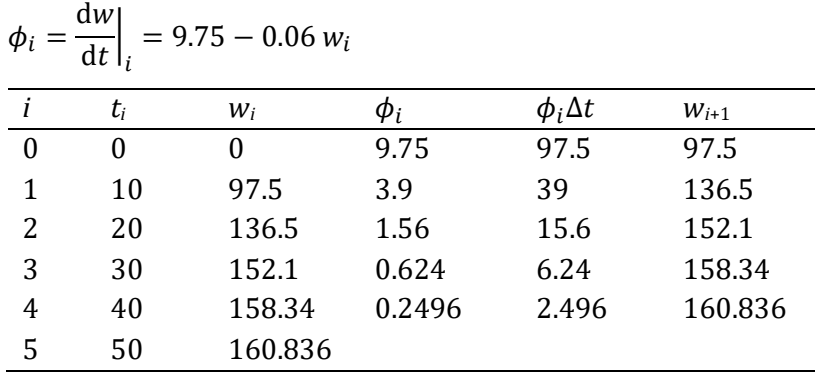

Kecepatan jatuh *w* pada waktu *t*, dihitung dengan metode Heun. Kecepatan jatuh dihitung dalam dua langkah; langkah pertama adalah menghitung prediktor dan langkah kedua mengoreksi hasil hitungan langkah pertama.

$$
w_{i+1}^{pred} = w_i + \phi_i \Delta t
$$
  
\n
$$
w_{i+1} = w_i + \frac{1}{2}(\phi_i + \phi_{i+1}^{pred})\Delta t
$$
  
\n
$$
\phi_i = \frac{dw}{dt}\Big|_i = 9.75 - 0.06 w_i
$$
  
\n
$$
\phi_{i+1}^{pred} \phi_i = \frac{dw}{dt}\Big|_{i+1} = 9.75 - 0.06 w_{i+1}^{pred}
$$
  
\n
$$
\frac{i}{0} = \frac{t_i}{0} \qquad \frac{w_i}{0} = 9.75 - 0.06 w_{i+1}^{pred}
$$

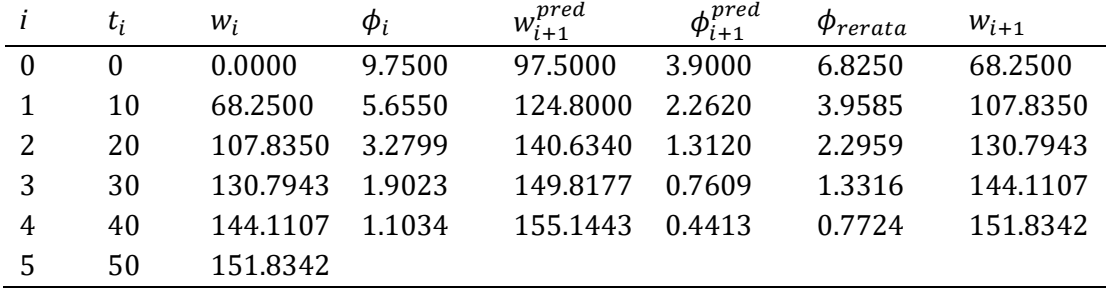

## SOAL 4: SYARAT AWAL, *INITIAL CONDITION* [CP: A.1, A.2, A.3, K.1; 25%]

Kerjakan Soal 3 dengan dua metode Runge-Kutta (RK). Saudara boleh memilih dua di antara metode *second-order* RK, *third-order* RK, *fourth-order* RK.

## PENYELESAIAN

Metode Runge-Kutta orde 2.

$$
w_{i+1} = w_i + \phi \Delta t = w_i + (a_1 k_1 + a_2 k_2) \Delta t
$$
  
\n
$$
k_1 = f(t_i, w_i) = \frac{dw}{dt}\Big|_{i} = 9.75 - 0.06 w_i
$$
  
\n
$$
k_2 = f(t_i + p_1 \Delta t, w_i + q_{11} k_1 \Delta t)
$$
  
\n
$$
a_1 = 1 - a_2, \qquad p_1 = q_{11} = \frac{1}{2a_2}
$$

Ada beberapa varian Runge-Kutta orde 2, yang dibedakan menurut nilai  $a_2$ , yaitu Metode Heun korektor tunggal ( $a_2 = 1/2$ ), Metode Ralston ( $a_2 = 2/3$ ), metode poligon yang

diperbaiki ( $a_2 = 1$ ). Di bawah ini disajikan hitungan kecepatan jatuh penerjun dengan Metode Ralston.

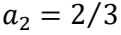

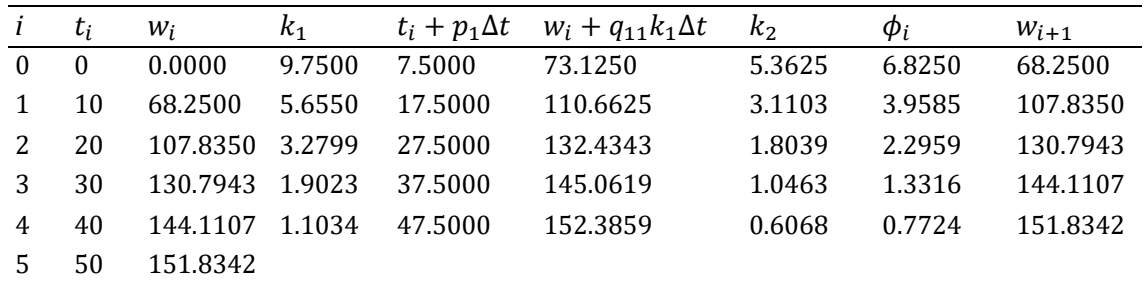

Metode Runge-Kutta orde 3.

$$
w_{i+1} = w_i + \phi \Delta t = w_i + \left[\frac{1}{6}(k_1 + 4k_2 + k_3)\right] \Delta t
$$
  
\n
$$
k_1 = f(t_i, w_i) = \frac{dw}{dt}\Big|_i = 9.75 - 0.06 \, w_i
$$
  
\n
$$
k_2 = f\left(t_i + \frac{1}{2}\Delta t, w_i + \frac{1}{2}k_1\Delta t\right)
$$
  
\n
$$
k_3 = f(t_i + \Delta t, w_i - k_1\Delta t + 2k_2\Delta t)
$$

Hitungan disajikan pada tabel di halaman berikut. Hasil hitungan disajikan pada gambar di bawah ini. Metode Heun dan Metode Ralston memberikan hasil yang sama.

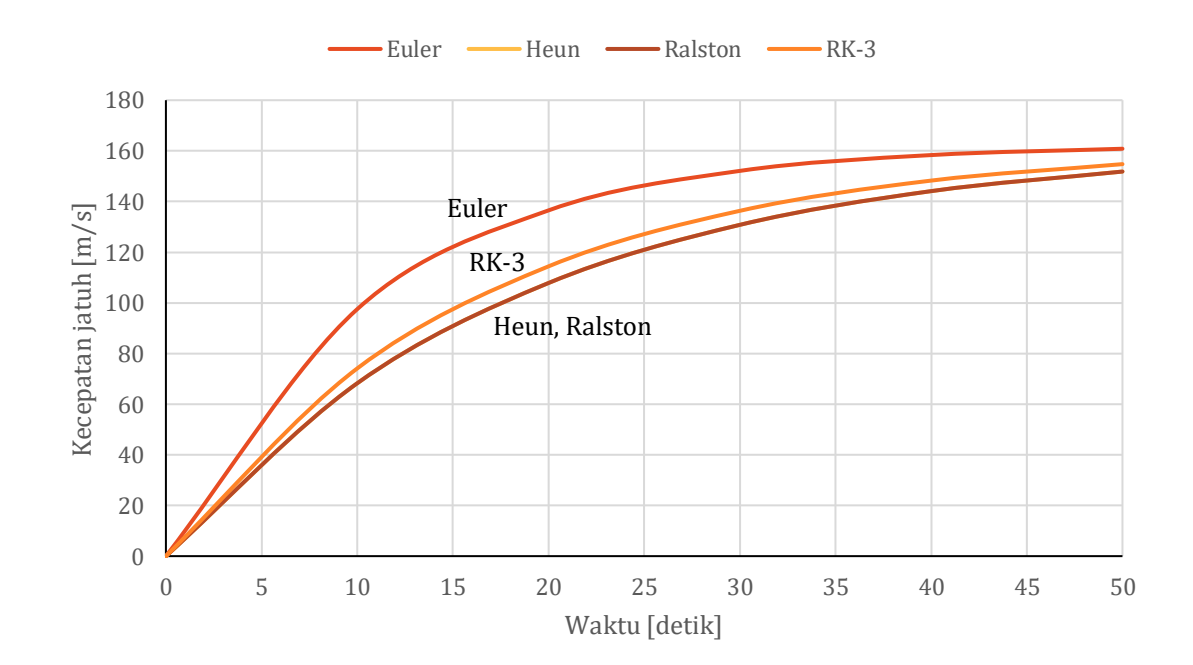

## Runge-Kutta orde 3

$$
w_{i+1} = w_i + \phi \Delta t = w_i + \left[\frac{1}{6}(k_1 + 4k_2 + k_3)\right] \Delta t
$$
  
\n
$$
k_1 = f(t_i, w_i) = \frac{dw}{dt}\Big|_i = 9.75 - 0.06 w_i
$$
  
\n
$$
k_2 = f\left(t_i + \frac{1}{2}\Delta t, w_i + \frac{1}{2}k_1\Delta t\right)
$$
  
\n
$$
k_3 = f(t_i + \Delta t, w_i - k_1\Delta t + 2k_2\Delta t)
$$

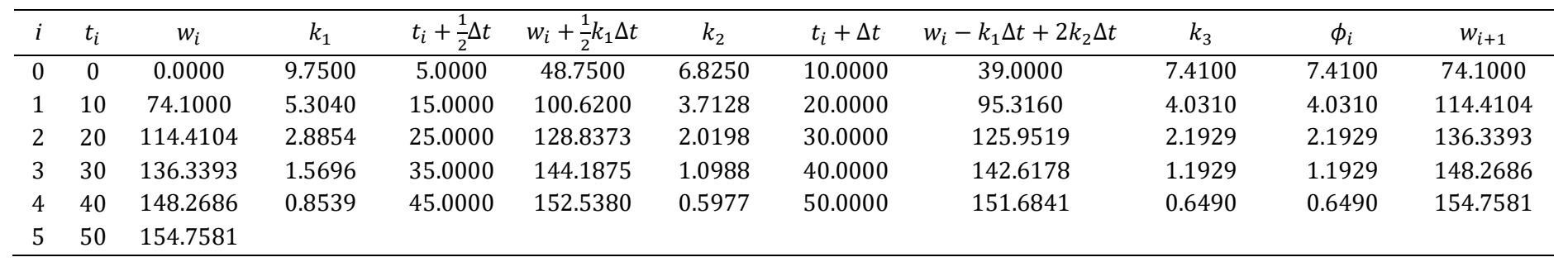

# SOAL 5: SYARAT BATAS, *BOUNDARY CONDITION* [CP: A.1, A.2, A.3, K.1; BOBOT NILAI: 25%]

Di bawah ini adalah persamaan diferensial parsial parabolik yang mendeskripsikan aliran air tanah tak tertekan.

$$
k\frac{\partial^2 (h^2)}{\partial x^2} = -q_r
$$

Persamaan berlaku dalam domain rentang jarak 0 m  $\leq x \leq 30$  m. Diketahui nilai h di batas domain sebagai berikut:  $h(0) = 2$  m dan  $h(30) = 8$  m. Diketahui pula  $k =$ 0.0012 m/s dan  $q_r = 0.00308$  m/s.

Gunakan teknik beda hingga untuk mendekati penyelesaian persamaan diferensial parsial tersebut dalam rentang  $x = 0$  m sampai  $x = 30$  m. Gunakan langkah jarak  $\Delta x = 10$  m.

#### PENYELESAIAN

Bentuk diskrit persamaan aliran air tanah dengan teknik beda hingga adalah sbb.

$$
\frac{1}{\Delta x^2} [(h^2)_{i-1} - 2(h^2)_i + (h^2)_{i+1}] = -\frac{q_r}{k}
$$
  
\nDi titik  $i = 1, x = 10$  m:  
\n
$$
\frac{1}{10^2} [(2^2) - 2(h^2)_1 + (h^2)_2] = -\frac{0.00308}{0.0012} \implies -2(h^2)_1 + (h^2)_2 = -260.6667
$$
  
\nDi titik  $i = 2, x = 20$  m  
\n
$$
\frac{1}{10^2} [(h^2)_1 - 2(h^2)_2 + (8^2)] = -\frac{0.00308}{0.0012} \implies (h^2)_1 - 2(h^2)_2 = -320.6667
$$
  
\nDari 2 persamaan di atas, dilakukan teknik substitusi untuk mendapatkan  $(h^2)_1$  dan  $(h^2)_2$ .

 $-2[-320.6667 + 2(h^2)_2] + (h^2)_2 = -260.6667$  $-3(h^2)_2 = -902$   $\implies$   $(h^2)_2 = 300.6667$   $\implies$   $h_2 = 17.34$  m  $(h^2)_2 = 300.6667 \implies (h^2)_1 = 280.6667 \implies h_1 = 16.75 \text{ m}$ 

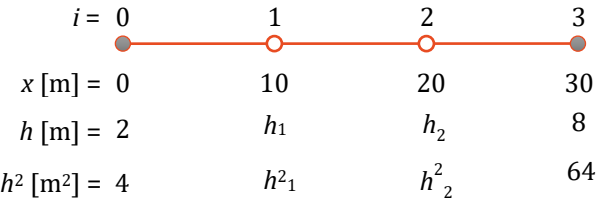

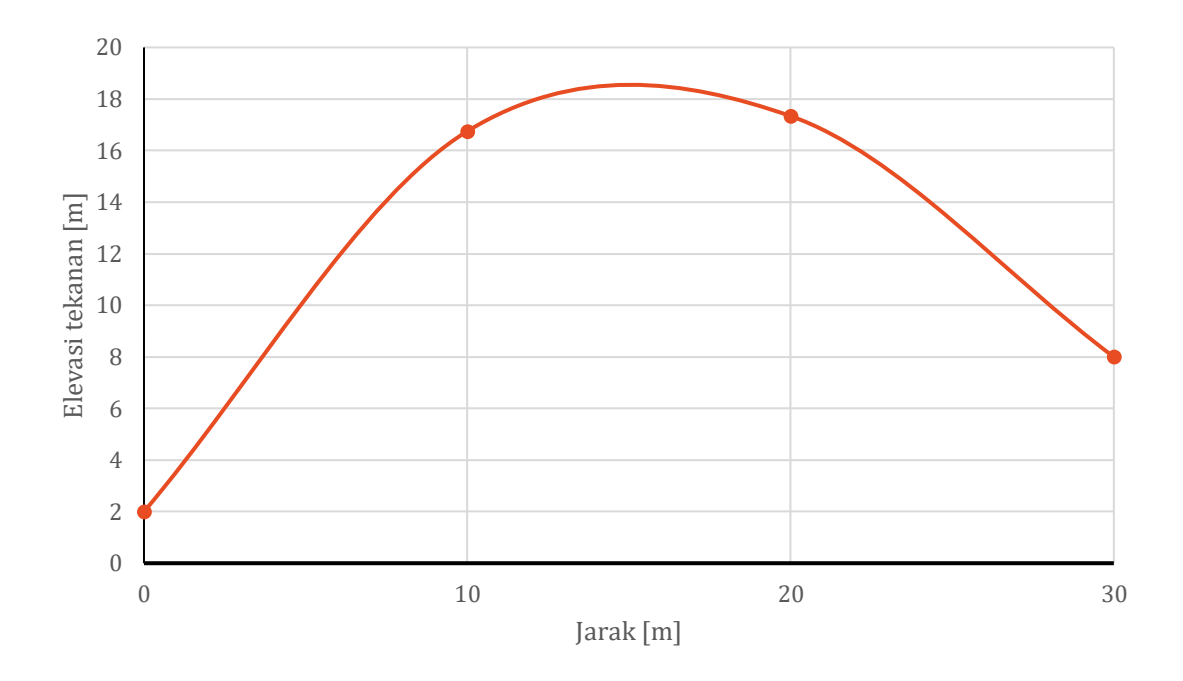

# SOAL 6: PERSAMAAN DIFERENSIAL PARSIAL [CP: A.1, A.2, A.3, K.1; BOBOT NILAI: 25%]

Hitung **atau** tulis program komputer (*macro*) untuk menyelesaikan persamaan diferensial berikut ini dengan metode beda hingga skema *Forward Time Central Space*.

$$
2n\frac{\partial h}{\partial t} = k\frac{\partial^2 (h^2)}{\partial x^2} + q_r - Q_p
$$

Domain hitungan pada *x*[0,20] dan *t*[0,100]. Gunakan ∆ = 2 s dan ∆ = 1 m. Diketahui, *n*  $= 0.4$ ,  $k = 0.0018$ ,  $q_r = 0.0004$  berlaku pada  $t \ge 0$  s, dan  $Q_p = 0.001$  di  $x = 8$  m, berlaku pada *t* > 32 s. Syarat batas: *h*(0,*t*) = *h*(20,*t*) = 15 m. Syarat awal: *h*(*x*,0) = 15 m. Progam menuliskan hasil hitungan,  $h(t_n, x_i)$ , untuk  $t$  = 30, 50, 80, 100 s.

#### PENYELESAIAN

Untuk memudahkan penulisan, dikenalkan variabel baru,  $u = h^2$ , dan indeks m untuk langkah waktu dari *t* ke  $t + \Delta t$ , serta indeks *i* untuk langkah jarak dari *x* ke  $x + \Delta x$ .

$$
2n\frac{\partial h}{\partial t} = k\frac{\partial^2 u}{\partial x^2} + q_r - Q_p
$$

Persamaan diskrit beda hingga skema eksplisit:

$$
2n\frac{h_i^{m+1} - h_i^m}{\Delta t} = k\frac{u_{i-1}^m - 2u_i^m + u_{i+1}^m}{\Delta x^2} + q_r - Q_p
$$
  

$$
h_i^{m+1} = h_i^m + \frac{k\Delta t}{2n\Delta x^2}u_{i-1}^m - \frac{k\Delta t}{2n\Delta x^2}2u_i^m + \frac{k\Delta t}{2n\Delta x^2}u_{i+1}^m + \frac{\Delta t}{2n}(q_r - Q_p)
$$

Contoh hitungan untuk  $t = 2$  dan 4 detik:

$$
n = 0.4, k = 0.0018, q_r = 0.0004, Q_p = 0
$$

$$
\frac{k\Delta t}{2n\Delta x^2} = \frac{0.0018 \times 2}{2 \times 0.4 \times 1^2} = 0.0045
$$

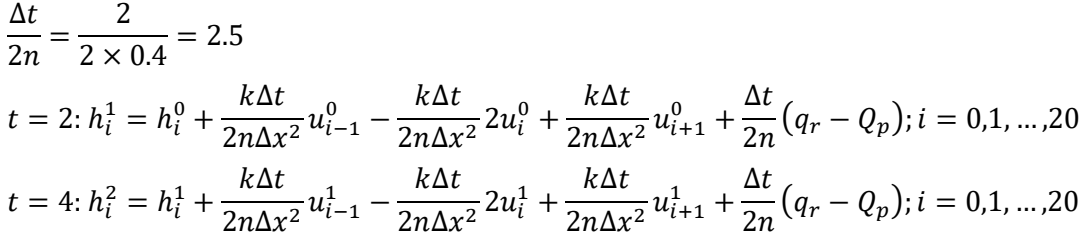

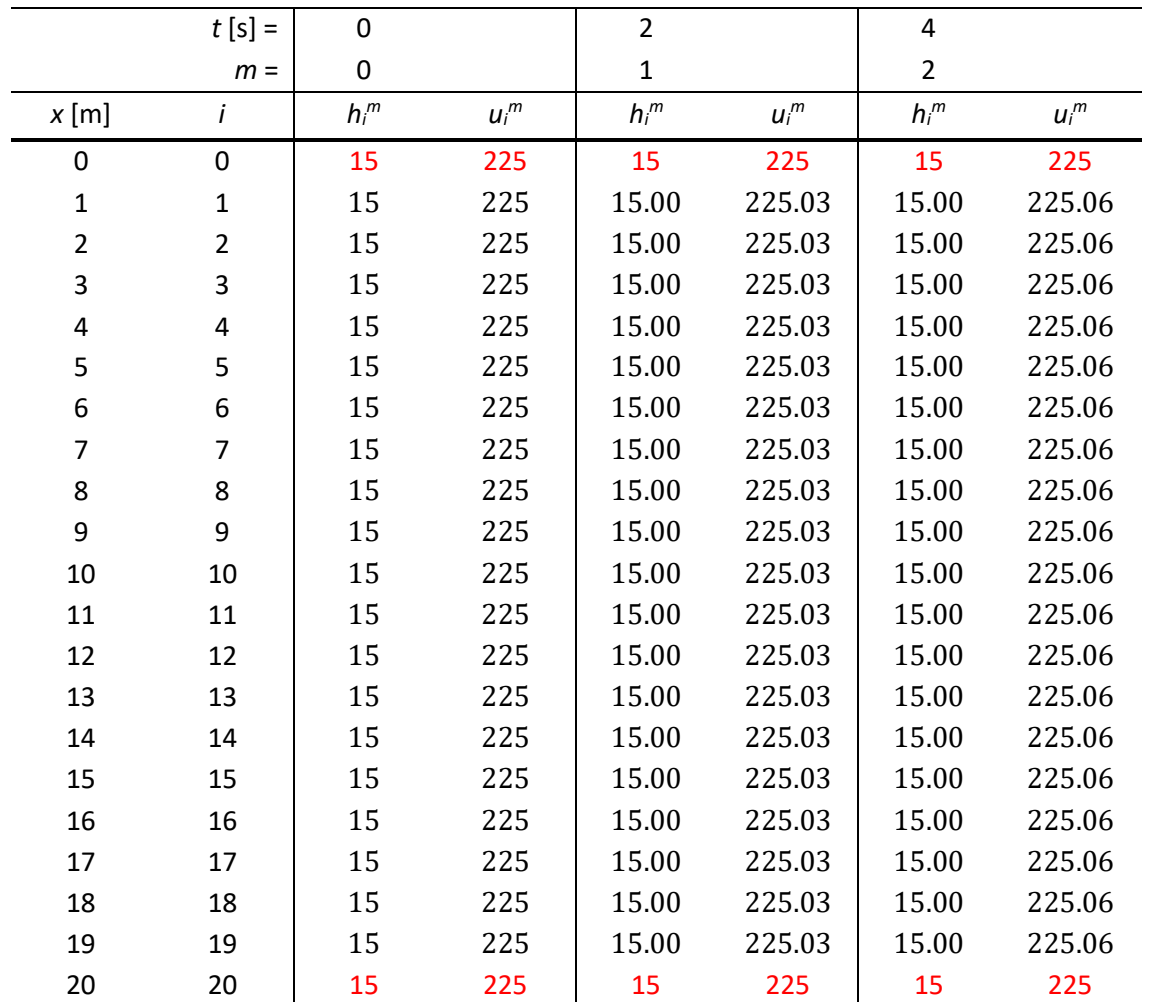

Hitungan disajikan pada tabel di bawah ini.

## SOAL 7: PERSAMAAN DIFERENSIAL PARSIAL [CP: A.1, A.2, A.3; BOBOT NILAI: 25%]

Persebaran polutan dalam medium air di saluran terbuka yang dinyatakan dengan persamaan berikut:

$$
\frac{\partial C}{\partial t} + U \frac{\partial C}{\partial x} = 0
$$

Dalam persamaan di atas, *C* adalah konsentrasi polutan dalam aliran, *U* adalah kecepatan aliran, *t* adalah waktu, dan *x* adalah jarak searah aliran.

Gunakan metode beda-hingga skema eksplisit untuk menghitung konsentrasi  $C(x,t)$ . Kecepatan aliran adalah konstan,  $U = 0.5$  m/s, panjang saluran 500 m. Gunakan langkah jarak  $\Delta x = 100$  m dan langkah waktu  $\Delta t = 100$  s. Pada waktu  $t = 0$  s, konsentrasi di

PENYELESAIAN

sepanjang saluran adalah nol,  $C(x, 0) = 0$ . Konsentrasi polutan di batas hulu saluran adalah  $C(0,t) = 1$  dan di batas hilir saluran adalah  $C(500,t) = 0$ . Hitungan dilakukan sampai langkah waktu ke-4,  $t = 400$  s.

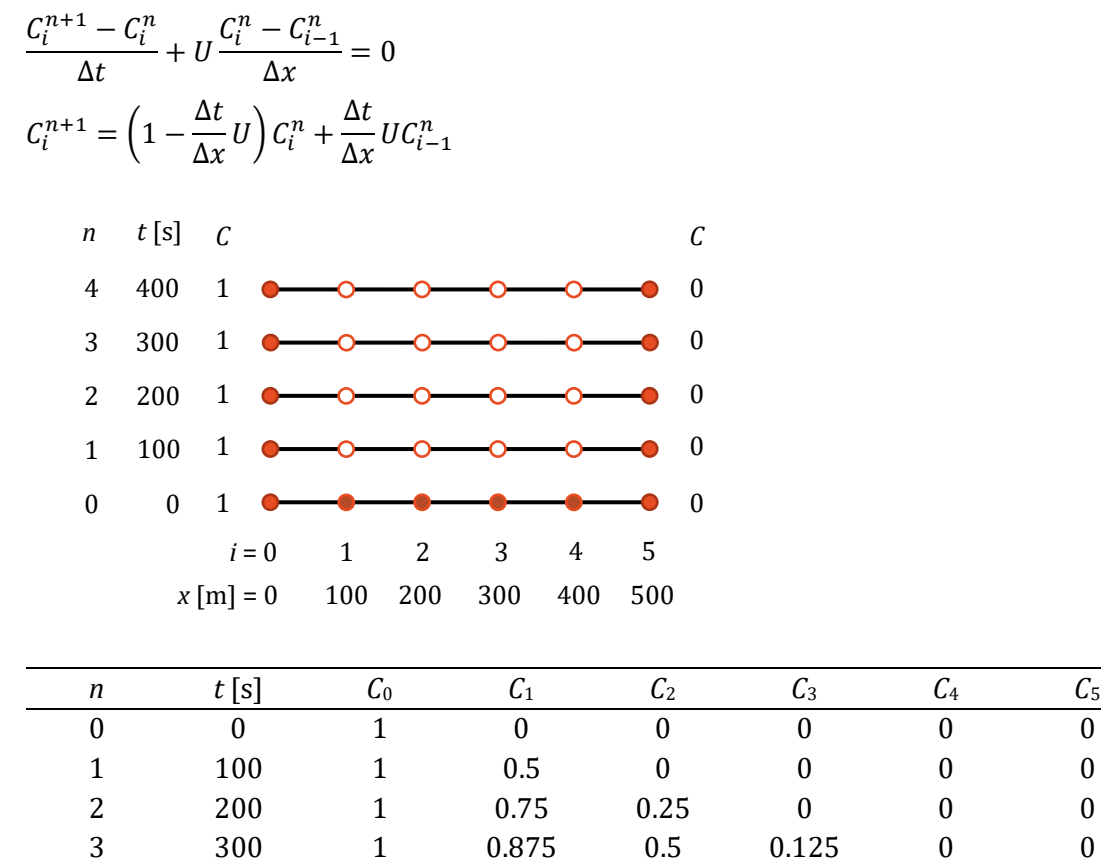

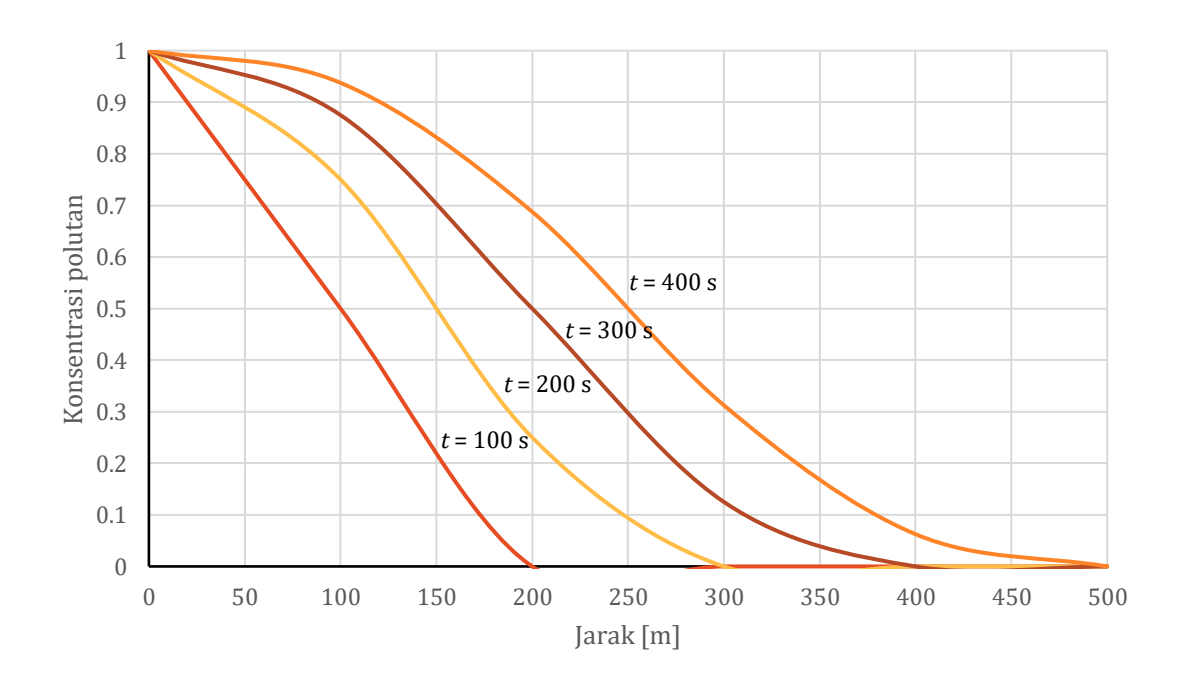

4 400 1 0.9375 0.6875 0.3125 0.0625 0

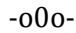